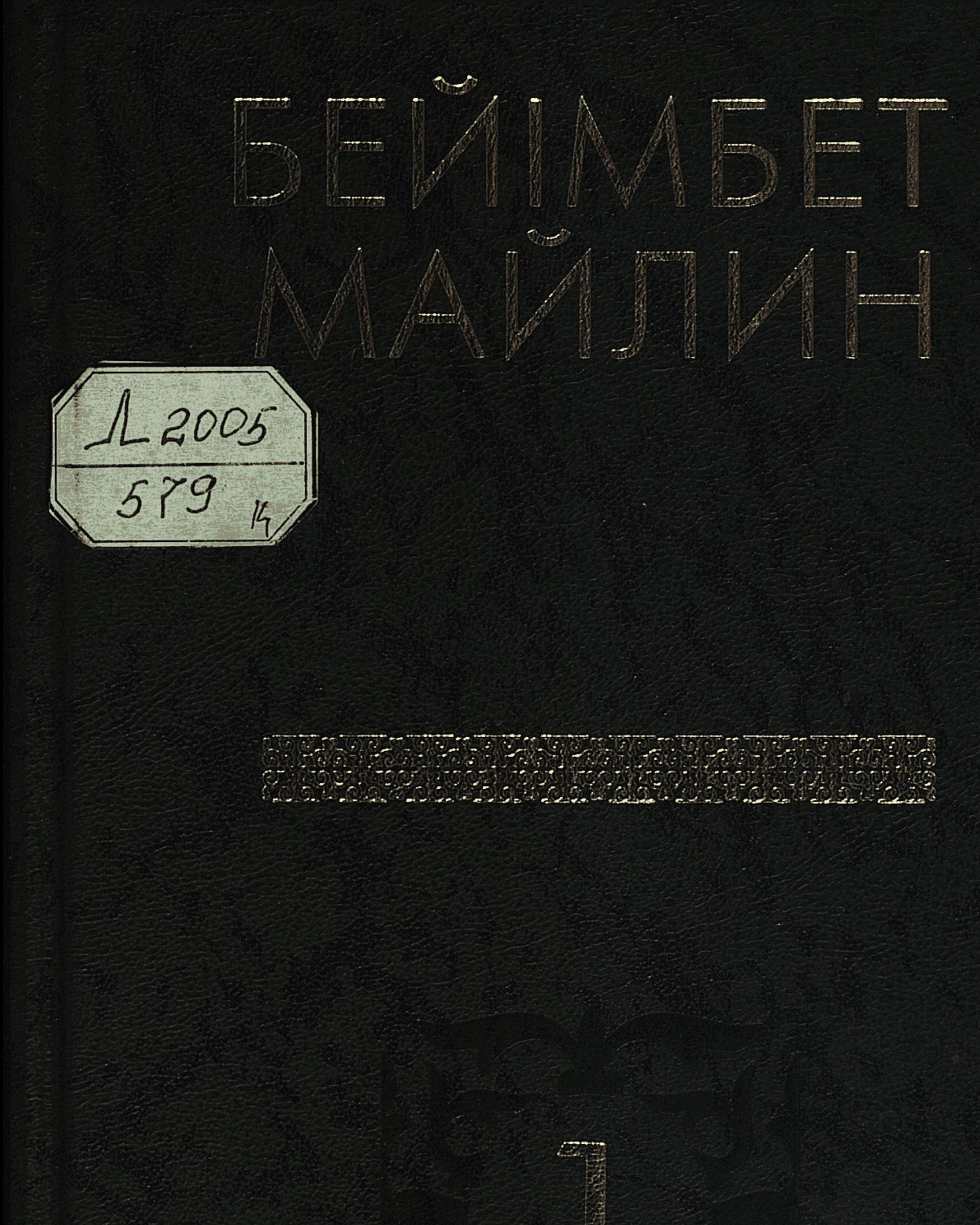

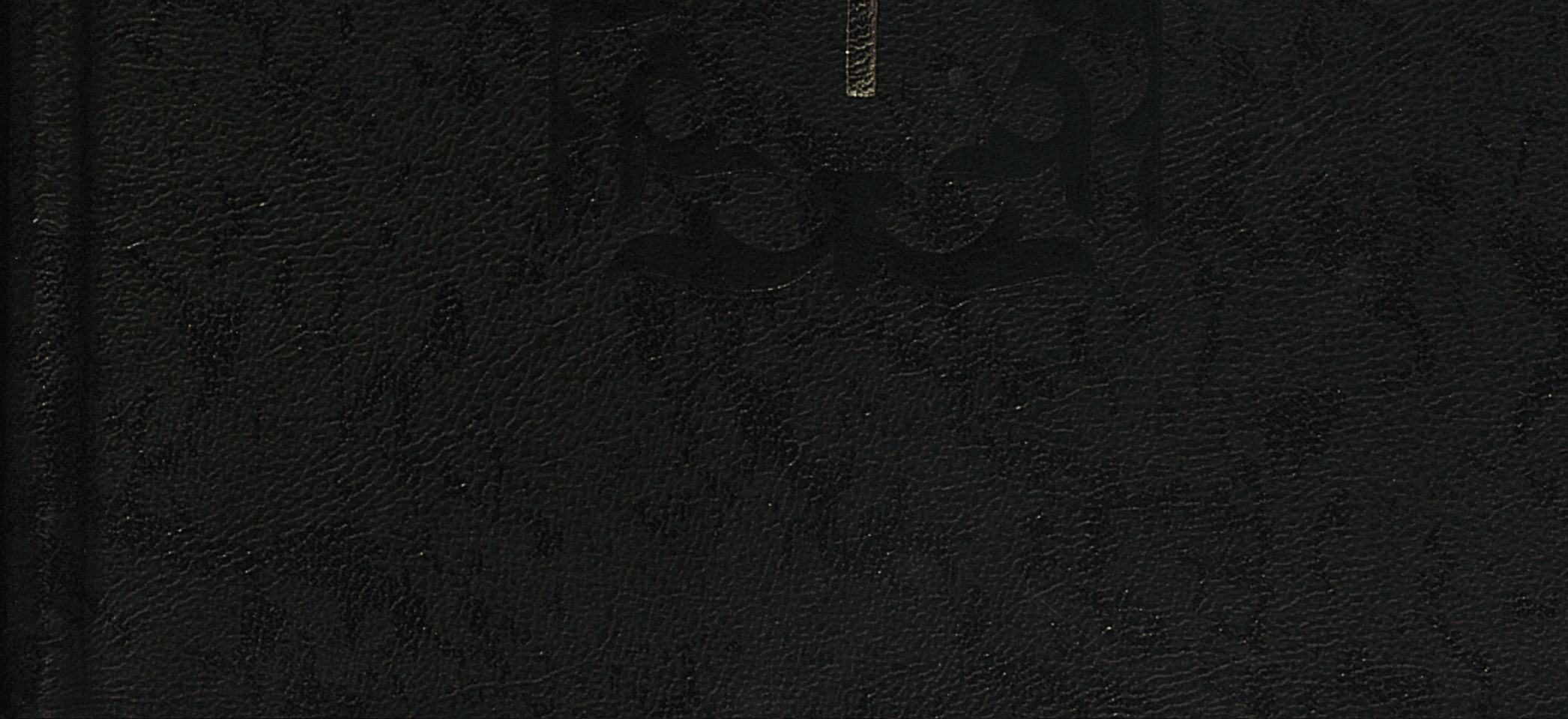

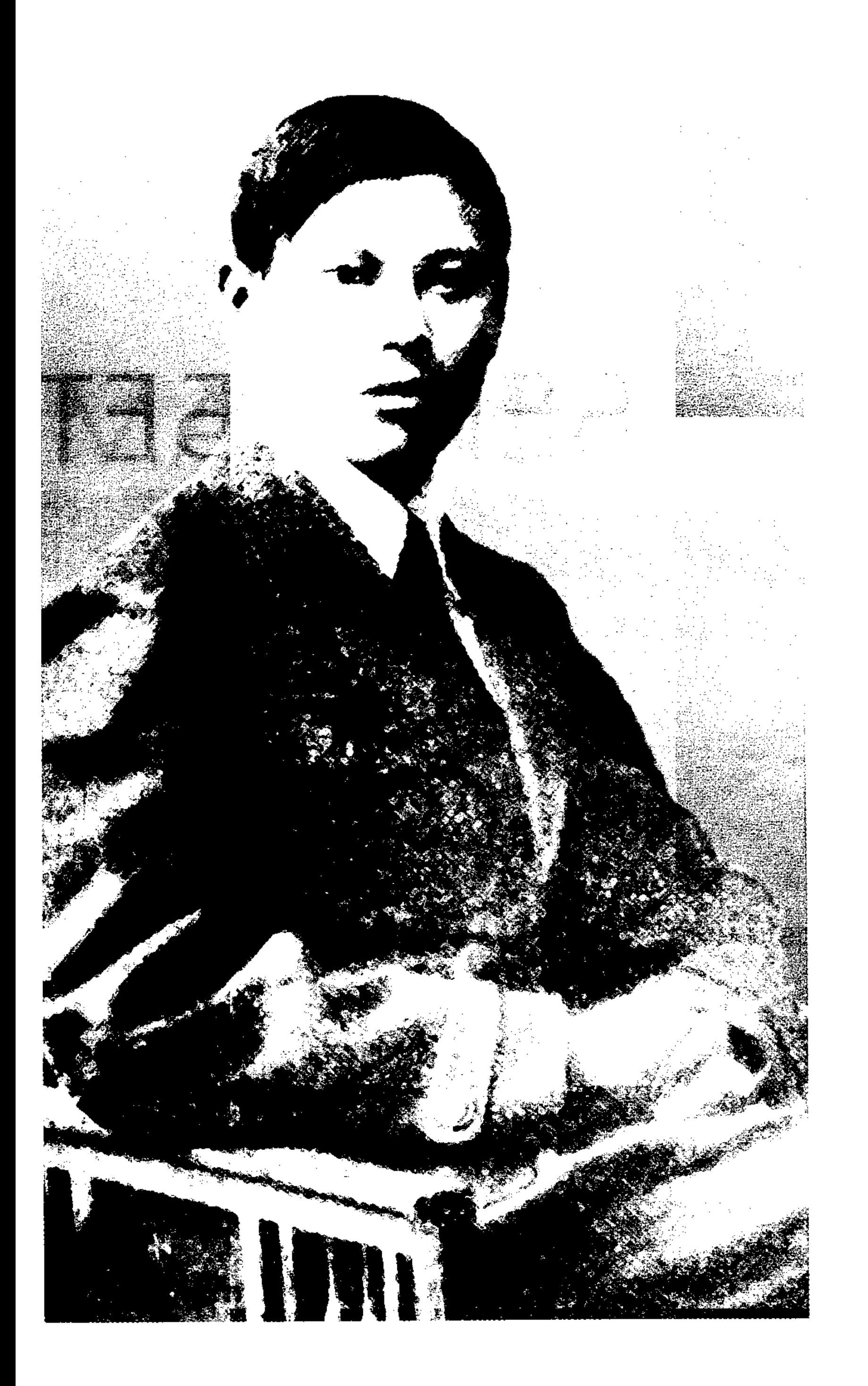

# БЕЙІМБЕТ

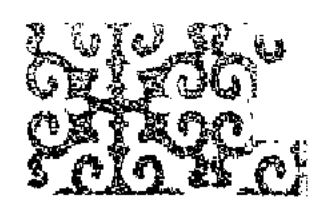

КӨП ТОМДЫҚ ШЫҒАРМАЛАР **ЖИНАҒЫ** 

# МАЙЛИН NI KARA NGA KARA KA KATA

Әңгімелер

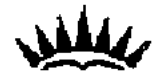

#### AAMATH **ҚАЗЫҒҰРТ** 2003

# ББК84 Қаз 7-4 M 14

# Казақстан Республикасы Ақпарат министрлігінің бағдарламасы бойынша шығарылды

Редакция алкасы:

С. Абдрахманов, Ә. Аскаров, С. £. Байменше, Т. Бейісқұлов, Т. Кәкішев, Т. М. Көпбаев, 3. Қабдолов, Р. Нурғали

> Кұрастырушылар: Токтар Бейіскулов,

филология гылымдарының кандидаты, Қазақстан Әлеуметі академиясының құрметті мүшесі, Қазақстан тарихи-ағарі «Эділет» қоғамының мушесі.

Серікқали Байменше,

филология гылымдарының кандидаты.

Майлин Б.

М 14 Көп томдық шығармалар жинағы, - Алматы: «Қазығұрт  $-2003.$ 

Бірінші том: Әңгімелері. - 584 бет.

ISBN 9965-22-012-3 (том 1)

Казак әдебиетінің аса көрнекті жазушыларының бірі Бейімбе Майлиннің көп томдық шығармалар жинағының бірінші томына қала гердің тырнақалды туындыларынан бастап, осы уақытқа дейін еш жерд жарық көрмеген әңгімелері топтастырылды.

Кітап көпшілік оқырманға арналған.

ББК 84 Қаз 7-

4702280201 • -  $\frac{1}{2}$  $482(05) - 03$ M

#### ISBN 9965-22-012-3  $($ TOM  $\overline{I}$ ISBN 9965-22-011-5

 $\odot$  «Қазығұрт» баспасы, 200

# БЕЙІМБЕТ МАЙЛИН

Қазақ әдебиетінің XX ғасырдағы жаңа дәуірін бастаған "алыптар тобында" ірі ақын, іргелі прозаик және драматург Бейімбет Майлиннің орны өзгеше, бөлек.

Калам қызметіне ерте (1912 жылдан) араласқан Майлиннің ширек ғасыр ішінде жазған тандаулы поэзиялық, прозалық, драмалық шығармалары — біздің бүгінгі сөз өнерімізге қосылған қымбат қазына.

Казіргі қазақ әдебиетінің негізгі жанрларын қалыптастырып, дамытуға сіңірген ерекше еңбегін, бүгінгі қазақ ауылының жаңа тарихындағы жиырмасыншы-отызыншы жылдардың көркем шежіресін жасауда атқарған айрықша қызметін өз алдына қойғанда, Бейімбет Майлин өзінен кейін қолына қалам ұстағандарға анық екі қырымен өнеге: 1) "Талант — еңбек" деп Горький айткандай, саңлақ суреткер өлшеулі ғана шығармашылық ғұмырында өлшеусіз еңбек сүйгіштігімен "Жазушылық - жазу, жақсы жазу, жақсы жаза алсаң қалам құрғатпай жазу" екенін тынымсыз да мігірсіз ic-әрекетiмен қолма-қол дәлелдеп кеттi; 2) "Әңгiме шеберлік мектебі" деп Федин айтқандай, құдды қазақтың Чеховы секілді құдіретті зергер әрі қысқа, әрі нұсқа новеллалары арқылы шын мәніндегі әдеби шеберліктің мектебін ашып, осы жанрдағы шынайы, тап-таза, мөп-мөлдір

## реализмнің үлгісін көрсетті.

\* \* \*

Бейімбет (Бимағамбет) Жармағамбетүлы Майлин 1894 жылы бұрынғы Торғай облысы, Қостанай уезі, Дамбар болысындағы Ақтөбе деген жерде — казіргі Қостанай облысы, Таран ауданы, Майлин ауылында туған. Екі жасында

әкеден жетім қалған Бейімбет бір байдың сауыншысы боп жүрген анасының қолында тәрбиеленеді. Жетіге жеткен соң өзі де сол байдың козысын бағып, кейін атының делбесін ұстайды. Бейнет пен жоқшылықтың ащы дәмін ерте татқан жас бала кәрі әжесінің жылы құшағында бұйыға тербеліп отырып, оның:

> Өмірімде көргенім күндік, құлдық, Бұл жалғанда бар ма екен біздей мұндық?-

деген гөй-гөйінің зар сырын жанымен үғады. Әжесі коне жырларды көп білетін, өзі де аздап өлең шығаратын ақынжанды адам екен. Соның әсері болса керек, Бейімбет қаршадайынан өнерге күмартып, өлеңге әуестенеді.

Майлин алғаш рет ауыл молдасынан сауат ашып, хат таниды. Содан соң есігінде жүрген бай үйінде түратын Әбдірахман Сатыбалдин деген татар мүғалімнен дәріс алады. Одан әрі іргелес көрші ауылдағы басқа бір Әбдірахман Арғынбаев дегеннің медресесіне түсіп, екі жыл (1910—1912) оқиды. ("Шұғаның белгісіндегі" бас кейіпкердің учитель болуы және Әбдірахман атануы тегін емес-ті). Өз бетінше кітап оқып, көп ізденеді; қалаға барып, білімін одан әрі көтеруге талаптанады.

1913—1914 жылдарда Майлин Троицкідегі "Уазифа" мектебінде, оны бітіргеннен кейін Уфа қаласындағы Медресе-Ғалияда оқиды. Сол жылдары медресе шәкірттерінің әдеби үйірмесіне қатысып, өзі секілді талапкер жастармен бірге "Садақ" атты қолжазба журнал шығарысады. "Садақтың" әрі редакторы, әрі белсенді авторы болған Бейімбет осы журналдың 1914 жылғы үш нөмірінде өзінің "Шұғаның белгісін" прозалық туындысы тырнакалды жариялайды. Бұл "Ғалия" шәкірттері мен ұстаздарының арасында авторының атын шығарып, талантын танытқан тамаша шығарма болатын. Бейімбет Майлиннің медресеге сабақ беретін белгілі татар жазушылары Мәжит Ғафуримен, Ғалымжан Ибрагимовпен шығармашылық байланысы, өзімен бірге оқитын башқұрт ақыны Сайфи медреседе Құдашпен ДОСТЫҒЫ  $OCH$ кезден басталады. Солармен ынтымақтаса жүріп, Бейімбет екі жылдай орыс тілін үйренуге көп күш салады; Гоголь, Лев Толстой, Чехов, Горький шығармаларымен түпнүсқадан танысады.

Бірак денсаулық жағдайына байланысты Медресе-Ғалияның оқуын аяқтай алмай, 1915 жылы дәрігерге көрінбек боп Троицк қаласына қайтып оралады да, осы тұста "Айқап" журналында қызметте жүрген Сұлтанмахмұт Торайғыровпен, Мұхамеджан Сералинмен танысады. Журналда бірнеше өлендер жариялайды. 1916 жылы еліне келіп, 1919 жылға дейін қаламгерлік қызметімен қатар, ауыл жастарына үстаздық етеді. Бұл бір орасан қиын, ойлы-қырлы, бұралаң жолдары көп күрделі кезең еді. 1916 жылғы маусым жарлығы кезінде елдің ер-азаматтары қылыштарын кекке кайрап, екі жақты езгіге — патша жендеттерінің талауына, жергілікті жемқорлардың қанауына карсы ұлт-азаттық көтерілісіне Бейімбет оларға сәт-санар тілеп, аттанғанда, kypec адамдарын ашық айкасқа, берік сапка тұруға шақырды ("Қанды тұман"):

> Ойбай-ау, кайдасындар? Аттанындар! Бері кел, шашау шықпа, топтаныңдар!-

түрғанымен,  $OCH$ қозғалыс бірсыпыра дей жерлерде сәтсіздікке үшырағанда кенет торығып, келер күннен үміт үзе жаздайды да, 1917 жылдың ақпанында патшаның тақтан құлағанына қуанып, қайта жадырайды ("Қазаққа"):

> Келді теңдік, туды теңдік басына, Қатын, еркек, кәрі менен жасына. Туысқандык, құрдастыққа асыға — Алалықты арандағы жой, қазақ!

Бұрынғыдай байың, жарлың шашылма! Бірлікпенен жұмыс атқар, басыл да! Азын-аулақ миың болса басында, Партия, штат, дау-шарынды кой, қазак!

революциясының нәтижесінде Ақпан шынымен-ак "келді теңдік, туды тендік" деп асығыс түйін түйгеніне

қарамастан, осы өлендегі ел-жұртты бірлікке шақырған ақын үнінің асқақ рухы, азаматтық әуені әлі күнге маңызын жойған жоқ. Тағы бір ескеретін нәрсе, осы өлең сол кездің алауыз, жікшіл, ұр да жық рухынан ада. Бағзы біреулерше, өзінің ел-жүртын, үлтын тапқа бөліп, анау бай, мынау жарлы-жақыбай деп қалың бұқара арасына жіқ салып, алауыздық отын жағып жатқан Бейімбет және жоқ.

 $\overline{7}$ 

Керісінше, байың бір бөлек, жарлың бір бөлек шашылмандар, бірігіндер, бірлесіп еңбек етіндер, қазағым, дейді. Демек, Бейімбет Майлин сол кездің өзінде туған елінің болашақ азаттық, еркіндік, егемендік рухымен тыныстағандай...

Бірақ ол тұстағы жағдай да, заң да жалпыға мәлім. Соған сәйкес ендігі өмірі мен өнерін түгел және біржола Қазаннан жаңа заманға бағыштаған Бейімбет Майлин кейінгі 1919—1921 жылдары ауылдағы кеңес жүмысына араласады. 1922 жылы Сәкен Сейфуллиннің шақыруымен Орынборға келіп, баспасөз қызметіне қызу кіріседі. Орталық газет жиі-жиі әңгіме-очерктер жариялап, "Қызыл бетінде Қазакстан" журналында "Шұғаның белгісін" жаңадан жөндеп бастырады, кітап баспасынан өлеңдер жинағын шығарады.

1923 жылы Майлин Қостанай қаласына барып, "Ауыл" деген жаңа газет шығарысады. Көптеген новеллалары, сықақ әңгімелері, белгілі "Раушан — коммунист" хикаяты осы газет бетінде жарық көреді. 1925 жылы Өлкелік өкіметтің арнайы шақыруымен республиканық кездегі  $COJI$ астанасы Қызылордаға келіп, қайтадан баспасоз баспа және орындарында (1934 жылға дейін) әр алуан қызметтер атқарады. 1934—1937 жылдары "Қазақ әдебиеті" газетінің бас редакторы болып істейді.

Осылармен қатар ұйымдасқан күнінен бастап Қазақстан жазушылар ұжымының құрамында болып келген Бейімбет ұлан-ғайыр әдеби еңбекті үйымдастыру, үйым жүмысын басқару, жас әдебиетшілерді тәрбиелеу ісіне үнемі атсалысып отырады.

Бұл жылдарда Майлин — суреткер өз дәуірінің ұлы, өз заманының үні болудың үлгісін көрсетті. Әсіресе оның шағын және орта көлемді эпика түрінде ай сайын, апта сайын толассыз туып, мерзімді газет-журнал беттерінде үздіксіз жарияланып жататын әдеби шығармалары жиырмасыншы-отызыншы жылдардағы ауыл өмірінің әрі түзу айнасы, әрі көркем шежіресі іспетті. Сол кездегі шаруа тіршілігінің Бейімбет бейнелемеген сыры да, сымбаты да сирек шығар... Осы жылдар ішінде жазушының өзі қалам тербеген барлық жанрда елу бес кітабы жарық көріп, жұртқа кеңінен таралып еді.

 $\overline{8}$ 

Б. Майлин 1938 жылы "тағдырдың тәлкегіне" ұшырап, қыршынынан қиылды.

\* \* \*

Бейімбет Майлин — ақын: әдебиеттегі алғашқы адымын өлеңнен бастады және қазақ поэзиясының дамуына өзіне лайық үлес қосты.

Майлин — реалист. Оның поэзия, проза, драматургия салаларының қай-қайсысында жазған шығармаларын алып қарасақ та, тұнып түрған шындық; ақиқаттан ауып басқан бір де бір адымы болған емес.

Ендеше, шыншыл суреткердің әдеби туындыларының болмыс-бітімін, сыр-сипатын, қажет жағдайда тіпті күнгейімен қоса, көлеңкесін сарапқа салған тұста да оның өзіне ұқсамауға, яғни ақиқат шындықтан алшақтауға болмайды.

Қазақ поэзиясының дамуына өзіндік үлес косты дегенде, біз қазақ өлеңін көркемдік жағынан еуропалық биікке көтеріп, оның мазмұнды пішінін тотының түгіндей құбылта құлпыртқан Абайдан әрі өрлетіп әкетті демейміз. Әділіне келсек, Бейімбет өлеңдерінің өрімі ең жеңілі, ырғағы, ұйқасы... Абай реформаларынан көш кейін жатады.

Демек, кейбір зерттеулерде айтылып жүрген "Бейімбет қазақ өлеңінің асқан шебері" деген пікір үшкары, ағат. Мазмүн мен пішін жағынан қатар салмақтап байқасақ, оның суреткерлік шеберлігі әңгімелеріне қарағанда өлендерінде бәсең, әлсіз.

Олай болса, Майлин поэзиясының қадір-қасиеті неде?

Екі нәрседе — жырлаған такырыбында және бейнелеген образында: біріншіден, Бейімбет қазақ кедейінің тұрмысы мен тіршілігін қазақ поэзиясында өзіне дейін болмаған аумақта, кең, терең және жан-жақты суреттеді.

Екіншіден, Бейімбет казақ кедейінің мінезі мен мүсінін

қазақ поэзиясында өзіне дейін болмаған деңгейде дәл, тіпті типтік һәм символдық дәрежеде (Мырқымбай) тарихи жағынан нақты және өрбу, өсу үстінде сомдап соқты. Осы екеуінің үстіне енді Бейімбет өлендері **MeH** поэмаларының түла бойына күн шуағындай тарап, ұшқын атып, сәуле шашып жатқан әрі жылы, әрі шымыр юморды (әзіл-әжуәні) қоссақ, жалпы Майлин ақындығының

озгелерден оқшау, тек өзіне ғана ерекшелігі белгіленеді де, оның, жоғарыда айтылғандай, казіргі қазақ поэзиясының дамуына қосқан үлесі анықталады.

\* \* \*

Суреткердің өнері өмірімен, яки өз басынан кешкен ғұмыр-тіршілігімен тығыз байланысты. Ол өмірде нені жете таныса, өнері арқылы жұртқа да соны танытады. Осы ақиқат тұрғысынан қарасақ, Бейімбеттің дүниеге көзін ашқаннан көрген-баққаны көбіне ауыл өмірі. Төңкерістен бұрынғы, төңкеріс қарсаңындағы және одан кейінгі кыр тіршілігі, дала тұрмысы. Сондыктан оның ширек ғасыр бойы, сөз өнерінің қай жанрында болсын, жазған шығармалары түгел ауыл өміріне арналуы тегін емес.

Осыны өзі де білген: "Жаңа әдебиет" журналының 1931 жылғы 6-7 сандарында ол өзі туралы: "Менің бұл күнге дейін жазған тақырыбым ауыл туралы ғана болып келеді", - деп ашып айтты. - Өндіріс өмірін суреттеуге мен әлі күнге дейін кірісе алғаным жоқ. Өйткені, әлі кунге өндіріс өмірімен таныстығым жоқ".

Жә, бірақ мұнда тұрған не бар? Қазакта ауылды, даланы жырламаған ақын бар ма? Өйткені "қоғалы көлдер, құм сулар кімдерге қоныс болмаған?" (Махамбет).

Бейімбеттің дала жырындағы — ауыл әуеніндегі өзіне дейінгілерден оқшау ерекшелік те дәл осы арадан келіп ШЫҒАДЫ.

> Сенің зарың — зарлайтыным өмірге, Сенің арың — арлайтыным өмірде. Сен жыласаң — көзден жасым тамшылар, Сен қуансаң — қайғы, шерім аршылар.

Бейімбет Майлиннің "Кедейге" деген өлеңіндегі осы

жолдар — оның ақындық кредосы — қаламгерлік бағдарла-Ол өзінің онша ұзақ емес өнер жолында масы. осы мақсатынан бір сәт тайып, табан аударып көрген жоқ. Өйткені, оның өмірде де, өнерде де серті тұрақты, берік және мәңгілік ант еді:

> Кедей деп туғам, кедей деп өлем. Не көрсем де кедеймен көрем.

Кедей куанса, кедей жүбанса, БІр елі КӨККе тимейді ТӨбеМ.

Жырлағаным — кедейдің жыры, Сырлағаным — кедейдің сыры. Сырым да бір, жырым да бір, Мен-дағы сол келейдің бірі.

# "Ұлы күні"

Жоғарыда аталған жорық ақыны Махамбеттің дала тақырыбындағы толғау жырында ah ұрған арман, өкініш аралас өршіл романтизм сарыны желі тартып жатса, Абайдан төгілген шалқыма сырда ауыл көшіп кеп қонып жаткан сәнді де салтанатты жазғы жайлаудың мәре-сәре көңілді, көркем көрінісі таза реалистік сипатта суреттелсе, Бейімбеттегі дала кейпі — ауыл кескіні мүлде басқа: ол дала тіршілігіне, даладағы ауыл түрмысына кезінде әр шиеленістің бірден-бір себебі саналған таптық тұрғыдан, дәлірек айтқанда, өзінің шыққан тегі кедейдің көзімен қарайды. Мұның өзі занды да. "Әдебиеттің таптығы" деген қатал да қасаң қағида әдеби шығармашылықтың шешуші шартына айналған жағдайда, Бейімбеттің бұған басқа көзқараста болуы мүлде мүмкін емес еді.

Ең үлкен ерекшелік осында жатыр.

Ауыл өміріне кедей мүддесі мен мүратының тұрғысынан қараған Бейімбет шығармаларының идеялық мазмүнында, сөз жоқ, қазақ қоғамындағы қилы-қилы қайшылықтар, адамдар арасындағы әлеуметтік теңсіздіктер желі тартып жатты.

1915 жылы жазған "Жазғы қалып" деген өлеңінде ақын қыс өтіп, жаз жетіп, табиғат түлеп өзгермеген, ауыл өміріндегі атам заманнан келе жатқан ескілік, кертартпа салт-сана, "жер дауы, жесір дауы" — кесір дауы" әлі өзгермей, "қыс болса, әмеңгерге жесір сатып, аянбай көз жасына белден батып" жүрген "ақсақал, **қарасақалдардың**" әдептен тыс нысапсыз әдет-ғұрпын аяусыз әшкерелейді. "Ауылда" деген өлеңінде автор надан ортада үйден-үйге кыдырып "ет те шай — тапқаны тек тамақ ішкен" қарекетсіз жалқауларды сынаса, "Садақбайда" ел ішін алатайдай бүлдіріп, топ, жік, партия құрып, жүртты орға жыкпак болып жүрген саяси алаяқтарды түйрейді.

 $11<sup>°</sup>$ 

Майлин жырлаған казак ауылы екеу — төңкеріске дейінгі ескі ауыл, төңкерістен кейінгі жаңа ауыл. Екеуінің де акын тек қана кедей дүрбісімен көреді, сыр-сипатын көрсетеді, таниды, танытады.

Ал кедей деген кім, кедейлік деген не? Мұны Майлиннен артык білген ешкім тағы да жоқ. Мұны 1913 жылы медреседе өленінен-ак жүрген кезде жазған алғашкы ОҚЫП ("Мұқтаждық") анық аңғаруға болады:

> Ай, муктаждық, кесел болып тұрдың ғой! Талапкерге қарсы тұзақ құрдың ғой! Колды созып, бойды жазып жүргізбей, Ауруы жок бір мүгедек қылдың ғой.

Ақынның түсінігінше, мұқтаждықтың ең кесірлі жері талапты жастың калтасын қағып, түбінен "жел гулететіні" emec, ілгері бассам аяғын кері тартып, деген ғана "жалындаған жүрегін сөндіретіні". Содан соң амал жок:

> Шарасыздық күнге ұшырап байғұстар Садаға үшін жанын байға жалдайды.

Бейімбет өзінің тұрақты тақырыбына осынық бәрін тұрлаулы түрде көріп-біліп, ұғып-түйіп, саналы түрде келді.

Ал енді бай деген кім, байлық деген не? Майлин бұған да ("Мал", "Байлыққа", "Қарынға") кедейдің көзімен қарайды. Бүл тұста да түйін-тұжырым берік. Мәселен, "мал" — Майлиннің ұғымында Бальзактың түсінігіндегі "ақша секілді", - "санасызды санға қоскан", сөйтіп, оның "өзін патша, өзін би" еткен байлық. Малы бардың қолында бәрі бар. Тілесе, тіпті:

> Малы барлар "Меке" барар жалақтап, Сөзін сыйлы, елді аузына каратпак.

> > "Мұсылмандық белгісі"

Дәл осы арада ақынның шыншылдығымен қатар сыншылдығы да айрықша айшықпен көзге түседі. 1912 жылы 18 жасар Бейімбеттің Медресе-Ғалиядағы қолжазба журнал "Садақта" Казан тұңғыш жарияланған өлеңінде  $OCH$ төңкерісіне дейінгі әбден тозығы жетіп, тарих сахнасынан шығып бара жатқан ескі ауылдың тоң мойын түр-тұрпаты, ауылдағы малдылар мен жалдылардың ала-құла топас

сыр-сипаты, томырық мінез-құлқы, байлар мен жалшылардың ала-құла ара-қатысы ащы сықақ, уытты мысқыл біршама білгірлікпен суреттеле түра, арқылы жалпы қазақтардың діншілдігі көбіне жасанды екені, асылы қазаққа ислам жөнді дари қоймағаны әжуамен аңғартылады. Шіркін, несін айтасын, "біздің қазақ баласы — шын мұсылман" деп қағыта қалжындап алады да, мұның мұсылмандығының түрі — күніне "бес намаздың жалғызын-ақ оқып ап", күдайға бет алды құла түз "күлдық" үра беру деп күледі. Байлар бүл түста да баяғы қалпы арамза, алдампаз, алаяқ: молдаға зекет ретінде "көтерем тай, қотыр кой" беріп, соңыра "о дүниеге" барғанда бәрі түгел жұмақ төрінен бір-ақ шықпақ! Осыны аяусыз сынға алған ақын өлеңінің аяғын астарлы кекесінмен бітіреді:

> Барлық қазақ иемденіп, жұмақты, Басқаларға орын қалмай жүрмесін.

Майлин юморы мен сатирасы осылайша ақындығының алғашқы адымдарынан бастап-ақ әрбір өлең жолдарының ара-арасынан шымыр-шымыр қайнап ШЫҒЫП, күллі поэзиясының өнбойына шым-шым сіңе берген еді.

Көне ауылдың қоғамдық қоршауы мен әлеуметтік ортасындағы кедергі-кеселді, адам басындағы кесепаткелеңсіздікті, керенау-кердеңдікті найзадай түйрейтін осынау ащы да болса ашық, адал, ақжаркын күлкісін ақын өзінің аңызға айналған әйгілі ұнамды кейіпкері Мырқымбай мінезін — қылығы мен қүлкын, әдеті мен ғұрпын, сайып келгенде, санасы мен салтын әзілдеген түста да іркіп көрген емес. Оны айтасыз, Бейімбет өзіне ту а біткен әжуасынан Мырқымбай түгіл, Ленинді жырлағанда да айныған жоқ:

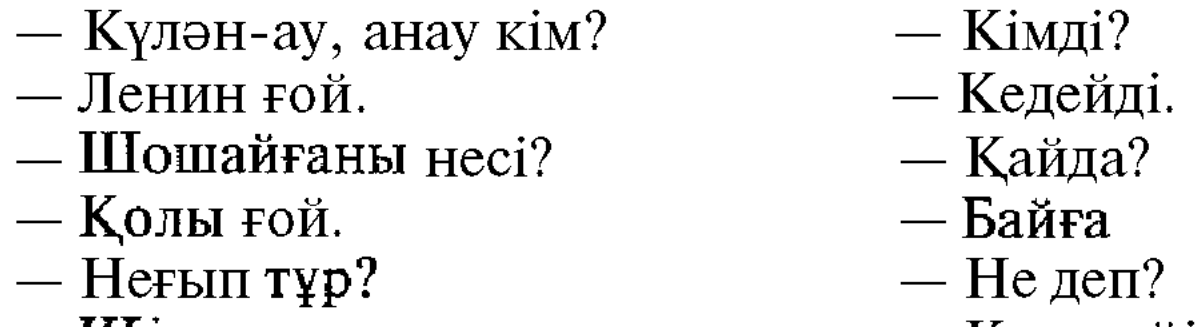

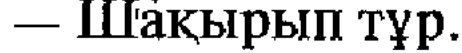

— Күресейік кел деп.

# Мырқымбай — қазак әдебиетінде бүрын-соңды мүншалык бедерлі бейнеленбеген, дәлірек айтқанда, мүншалық жан-жақты жинақталмаған және дараланбаған, мұншалық

үтымды мүсінделмеген және мінезделмеген тың тип. Ол Төңкеріске дейін байдың малын бағып, шөбін шауы ғұмыр-тіршілігін құлдық пен қорлыкта, азап пен бейне астында өткізген; төңкерістен кейін өз еркі өзіне тиіп, еңл малға ие, жерге кожа боп, адам санатына қосылған; келе-кел өмірге көзін ашып, оңы мен солын танып, еңсесін көтер толы көкірегіне шерге eH белін жазып, қашаннан азаттыктан туған куаныш енген соң аздаған жел бітіп, асы бара жаткан ерлік болмағанмен, біршама ожар өрлікк басып, төңірегіне әнтек тентектік көрсете бастаған жалаңая жалшы — кейде кеж, кердең, кейде томырық, тұйық, кейде оспадар, ожырай... Өзінің оқығаны жоқ қараңғы, тұрмыста токығаны да жокка жақын көрбала, бірак әйтеуір жаңа өмір екпінімен жүрегінде жігер оянған, білегіне бірқыдыру күп біткен, ниеті дұрыс, пиғылы адал еңбек адамы — кедей. Дәл осындай сауатсыз шаруаға тән сыр мен сипатты шындык шеңберінде өндіре, өрбіте, кейде тіпті өсіре баяндау арқылы айналып Бейімбет аузында аңызға кеткен  $e$ л атақты образ-символын айшықтайды.

Мырқымбай — жиынтық кейіпкер — тип. "Мырқымбай" деген есімнің өзінде әжуамен пернеленген астар бар, атына заты — болмысы, бітімі, мінезі, қылығы, қимылы, қауқары түгел сыйып түр. Мыркымбай десе мыркымбай!..

> Мырқымбай! Мыркымбай! Мырқымбай!.. Бай, бай, бай, бай! Жүрмейсің жәй. Нең бар еді? Әй, құдай-ай!..

# "Мырқымбай "

Бүл — Мырқымбайды тұңғыш көруіміз: заман ағымына, заң байыбына жөндеп бара алмайтын парықсыз, доғал, соткар баласының ат сүраған ауылнайды жер-жебіріне жеге балағаттап, анайы бейбастықтық жасағанына өкініп, діңкесі құрыған әке не қыларға білмей:

> Бай, бай, бай, бай! Жарым ес-ай! Кұның ба еді Бір шолақ тай!-

> > $-14$

деп ызаға булығып, зығыры қайнайды. Ал баласы бәрі бір түкке түсінбейді.

— Әке-ау, мүның не?— деп аңырады.— Ауылнай құдай ма еді? Әкімді күдай деп, шүлғимыз да отырамыз ба?

Осының өзінде кәдімгідей логика, керек десеңіз, тіпті зандылык бар. Майлин бұл жерде де ақиқаттан аттамайды, шындықтың шекарасынан шықпайды. Бұл түстағы (1922) Мыркымбай бүдан бес жыл бұрынғы бай мен болыс тепкісінің астында жатқан тулақ Мыркымбай емес, оянған, көзін ашқан, кеудесіне әжептәуір намыс біткен, ширақ, кунак Мыркымбай. Бұл бүгінде "өмір — күрес" екенін біршама ұққан, бірақ соның парқын дұрыстап түсіне бермейді. Күресу — қарсы келгенмен қалайда қарсыласу, кармаса беру, "атқа мінген адам" көрінсе "теке көзденіп" кету, омыраулау, ақылына көнбеу, айтқанына жүрмеу деп біледі. Одан арғыға білігі жетпейді.

Күйгелек әке де кояр емес, өз-өзінен өжіктеп, баж-баж етеді:

> Бар, шақырып кел! Сары атты бер! Қол қусырып, аяғына жығылсан, Ашуын тастадым дер!

Тоңмойын бала торс етіп, шалқасынан түседі:

— Бара алмаймын. Оған пенде бола алмаймын! Тентіретіп жіберсең де, Бүл тілінді ала алмаймын!..

Баланың дөкірлігі, әкенің өкініші көрініс береді бұдан.

Осы арқылы сол кездің бір алуан ащы шындығы қолма-кол жария болады, адамдар арасындағы алауыздык қыңыр қиястыктан, жөн білмейтін жетесіздіктен екені олең-диалогтен анық әрі әдемі аңғарылады. Осылайша, оқушының көз алдында бір адамның қүлқы бір топ адамның мінезіне, яки Мырқымбай мырқымбайлыққа ұласады. Сонда Мырқымбай — бір адамның кескіні ғана емес, бүкіл бір әлеуметтік ортаның кейпі, сыры, сипаты. Мыркымбайдың типтік бітімі де осы арада жатыр. Бейімбеттің жиырма шакты олеңі мен екі поэмасының (тіпті бірнеше фельетоны мен әңгімесінің) әрқайсысында әр қырынан көрініп, кезенді

шындықты көркем жинактау аркылы мінезі мен мүсіні түтасып-түлғалана берген Мырқымбай МОЛ мейлінше келе-келе осылайша образ-символға айналған.

Мырқымбайға ыза боп күйіп-піскенмен, әкенің де баладан асып бара жатқан ештеңесі жоқ. Бала шорқақ болса, әке қорқақ, екеуі бір сөлкебайдың екі жағы секілді. Әкенің балаға сары атты ауылнайдың "жетегіне байласаң кайтеді" деп зар кақкандағы халі мен калпы жалпы коғам камын ойлаған көшелілігі емес, қай заманда болмасын, әйтеуір аткамінер атаулыдан ығып, ығысып қалған үргелектігі, үрейсіздігі, құр қаудырлаған қаукөрік қалбағайлығы.

> Енді өшікті: Боктауынды есітті, Шауып алудан тайынбас — Түріп қойып есікті. "Малын жасырды" деп, "Егін басылды" деп, "Налок" дей ме, "мәлок" дей ме, Әй, қатырды ғой басымды кеп...

Осы заман жайын, жаңа өмір мәнін түсінген ойлы адамныц сөзі ме? Бүл кешегі бай үстемдігінің кезінде би-болыстан зәбір көріп, жапа шегіп, запы болып қалған корғансыз бейшараның бүгінгі жаңа тұрмыс түсында да ескілік шырмауынан шыға алмай, көне әдетінше күйбеңдеген күйкілігі, рухани мешелдігі, демек, әкенің өзі баласы, яки Мыркымбай болмағанмен, істеп жүргенінің  $6əpi$ "мырқымбайлық".

Әрине, ауыл өмірінің астын үстіне шығара жаңартпак боп, ауыл адамдарына жаңа заң орнату әрекетінде жүрген ауылнайлар — "атка мінген адамдар" мүндай аласапыран ауыспалы шақта асыра сілтеуден де құралақан емес-ті. Бірақ, калай болғанда да, әйтеуір әкенің балаға ызасы адам психологиясындағы жаңғырудан гөрі, сол кешегі сорлылықтың бүгінгі сарқыншағына үқсаңқырайды. Міне, Мыркымбай "мырқымбайлыққа" осылай ауысады да мүның өзі  $6ip$ адамның ғана келеңсіз құлқы емес, күллі қазақ ауылындағы кеселі мол кезеңді құбылысқа айналады.

Дегенмен, төңкеріс тудырған жаңа қоғамдық жүйе кезінде Мырқымбайда, "мырқымбайлық" та бір орында, бір қалыпта тұрмайды. Мырқымбай бірте-бірте өсуге, "мырқымбайлық" бірте-бірте өпгуге бет алады. Майлин поэзиясының

өн бойында айрықша арна салып, желі тартып жатқан кедей такырыбы енді осы өзгерістерді типтендіре суреттеу, көркем жинақтау барысында игеріліп, идеялық шешімін табады.

Ауылнайға көк шолағын бермей калған Мыркымбай үйінде жым-жырт кол қусырып қарап отырмайды. Дүрысында ауыл-аймақты түгел сілкіп, өртеңге шыққан өсімдіктей дүркірей көктей, көгеріп келе жатқан жаңа түрмыс, жас өмір Мырқымбайды қарап отырғызбайды. Міне, көктем келді де, жаз шықты. Қалың кедей енді жер жыртып, егін егуге тиіс. Мемлекет "әкесіндей жарылқап, қап-қап түқым берген соң" тал бойына "куанышты күш кірген", бет жүзіне "жылы шырай түс кірген кедей байғұс калтаңдап" ел-жұртты тегіс (ішінде Мырқымбай бар) еңбекке шақырады:

> Әкел бері, көк шолақты Мырқымбай, Тез қамытта, ағаш соқа жегелік!

> > "Куаныш"

"Ауру калса да әдет қалмайды" деген емес пе, баяғы жалшылық түрмыс әбден ығыр қылған Мырқымбай ә дегенде әлгі шакыруға бірден күлақ аса қоймай, өзі жаңадан қосылған жас келіншегінің қасында бойкүйезденіп үйде қалады да, жер жыртуға әкесі кетеді. Бай-бай шал да сол баяғы қалпы, соқаға көк шолақ ат пен көк сиырды парлап жегіп, әлденеге құрысып-тырысып, өз-өзінен бақшаң-бақшаң, баж-бажетеді:

> Айт!.. Боразна!.. Бауыздалғыр кок шолақ. Әй! Мыркымбай... Жүгендемей, ноқталап... Өк!.. өк.. өк.. өк! Арам қатқыр көк сиыр... Әй, құдай-ай, көрсеттің-ау көрімді!.. Бүгін үйде жататұғын екенмін, Мыркымбай мен жіберіп-ақ келінді!

> > "Кедейдің кейістігі"

үзақка созылмайды. Бірак бүл күй Мыркымбай да сілкінеді, кертартпаларға, басады. Ауылдағы намысқа

керенау-кердендерге қарама-карсы **қаһарға** мініп, алдымен өзімен өзі кеңесіп, өзіне-өзі есеп береді ("Қазақ туралы"):

 $17$ 

Естен кетпес байдың берген азабы! Талай-талай тарттым нақақ жазаны. Енді, енді, енді басын идірдім, Бірак, әзір, істегенім аз әлі!

 $2 - 1804$ 

Ал, аз емес, көп іс тындыру үшін, мезгіл мінезіне, уакыт талабына сай ел кызметін аткару үшін қайтпек керек? Мыркымбай ойланды. Енді бүған басқалар емес, бұл баскаларға үн қатып, үран тастайды:

> Койшы-қолан, кайда өңкей сиыршы! Маңайыма келіп бәрің жиылшы!

Сөйтіп, Мыркымбай жаңа өмір ырғағымен өзін де, өзгелерді де біраз қағып-сілкіп байқамақ боп, "қойшы-қоланды маңайына жиып" алады да, сартап болған ескі жұртты тастап, жана жерге — Алакөлге көшеді ("Көш"):

> Майлаусыз сықырлаған ағаш арба, Көк ШОЛАҚ мықшындайды тартып зорға. Шаңырағын таңып алып жүк үстіне, Мыркымбай көсемсініп барады алда.

Енді бірде Мыркымбай даладан қалаға кеп, кедейлер съезіне қатысады. Бүл түрі тіпті бөлек, бұрынғыдан әлдеқайда түлеп алған: жүзінде қуаныш, сөзінде қайрат, жігер, нық екпін, "Дүниенің тұтқасымын!" деген сөз ап-анық боп көзінде жазулы тұр. Өткенде жалқаулық, бүйығы бойкүйездік жасап кателескені енді есіне түсіп: "Өткен қате ойын кернеп алғандай, жүрт жүмсаса, қайда болсын, барғандай" ("Бүгін"). Осыдан былай Мырқымбай ауылдағы жаңа түрмыс үшін талай науқанға белсене, білек сыбана қатысады. ("Қара сор", "Бөліс" т. б.). Нәтижесінде Мыркымбай жыл санап жетіліп, санасы өсіп, рухы биіктеп, нағыз еңбек адамына айнала береді де, Мырқымбайдың үйі шын мәнісіндегі шадыман "еңбек үйіне, еңбек күйіне бөленеді" ("Қанжар").

Акыр аяғында Бейімбет "Бер, Мырқымбай, қолыңды" деген өлеңінде бас кейіпкерінің бүкіл өмір жолын ойша шолып, оған өзінің алдында, өзіне ел алдында есеп бергізеді. Өйткені, ақын көк шолақ аттан басқа түгі жоқ, "сауған сиыр байдікі, өгіз Ормантайдікі" деп отырған сорлы кедейді "баяғыда көрген", "баласын солдатқа жіберіп, заң еңіреген бейшараға "16 жылы да келген", төңкерістен кейін жиын жасап, жиылыс басқарған, Сары обаның бауырын трактормен жыртып егін еккен, ауылда кооператив ұйымдастырып, мектеп ашқан Мырқымбайдың "еңбегі

өнген". Сондықтан оның келешегіне "әбден сенген" ақын есеп-өлеңін былай аяқтайды:

> — Жидың білем қонынды, Көрдің бе енді жолынды, Ілгері көшке жетейік, Бер, Мыркымбай, қолыңды!

Бұл — бір Мырқымбайға ғана емес, барлық болмыс-бітімі, Мырқымбай мінез-құлқы MeH  $i$ c-әрекет $i$ сыр-сипаты, жинақталған жиырмасыншы образына  $OCH$ ғасырдың жылдарындағы күллі қазақ кедейіне арнап айтылған сөз.

Мырқымбай туралы өлендер топтамында сөз бен сурет, ой мен образ осылай жымдасқан. Майлин поэзиясында өзіне тән мәнер мен машық, өзгеден ерек өрім мен өрнек бар десек, оны дәл осы арадан іздеген жөн.

\* \* \*

Суреткер - өз заманының ұлы, өз дәуірінің үні. Ол өзі өмір сүріп отырған мезгіл мен мекендегі кандай құбылысқа болса да енжар, бейтарап карай алмайды. Оны бәрі тебірентеді, ол бәріне араласады. Ендеше оның қаламынан туған шығармалар да бір емес, бірнеше тақырыпқа жазылады, бір емес, бірнеше зәру жәйтке құрылады. Оның көркем туындыларының мазмүны мен пішіні де, жанры мен жанрлык түрлері де осыдан келіп шығады. Бұл табиғи нәрсе!

Мәселен, Майлин поэзиясындағы тегі мен түрін автордың козі белгілеп, "поэма" деп ат койып, айдар тақкан шығарма жоққа жақын. Оның окиғалы ұзақ жырлары сюжетсіз шағын өлеңдерімен аралас-құралас бірге жүр. Ал, белгілі әдебиет зерттеушілерінің анықтауынша, Бейімбет әр алуан такырыптағы қысқа өлеңдермен, лирикалық һәм сатиралык жырлармен катар он төрт дастан жазған. Бүларды тақырып жағынан саралап, екшеп карасақ, бесеуі ("Байдың қызы", "Рәзия қыз", "Қашқан келіншек", "Зәйкүл" "Маржан") — әйел теңдігін жырлаған шығармалар. Бұл тақырып, жалпы, Майлин поэзиясынан елеулі орын алады. Қазақ қызының тағдыры мен талайы туралы, әйелдің отбасындағы, қоғамдағы, өмірдегі орны мен рөлі қақында Бейімбет каламынан туған өлең-жырлар біркыдыру. Бірак солардың бәрі бірдей әйел атаулының атам заманғы аянышты

 $2^{\star}$ 

халін, бас бостандығы жоқ байғүстығын, бай үйінің отымен кіріп, күлімен шығып жүрген күң екенін, кейін жаңа заманда өз еркі өзіне тиіп, ерлермен теңелгенін ертегідей шұбатып бір сарынмен баяндай бермейді, әрине... Демек, Майлиннін бұл такырыпты жырлауы әдетте әдебиет сыншылары жи уағыздайтын стандарттан аулақ, әр өлеңнің идеялық мазмұны әр түрлі.

Әрине, ақын әйел басының азаттығына айрықша қуанады:

Азат, әйел, қолынды әкел! Сен азаттық көркісің. Азаттығың мәңгі, мәңгі, Мәңгі-бақи беркісін!

"Азат әйел"

Азат әйел тіршілігіндегі, іс-әрекетіндегі, мінез-қүлқындағы өзгеріс-жаңалықты жіті байкап, байыптайды:

> Карындастыц қайғы жок кабағында, Аз болсын жаңалык бар талабында. "Азат әйел" деп кесте оюлайды, Қарындашын колына алады да.

> > "Қарындастың кестесі"

Ал әйелдің теңелуі — бір адамның басындағы жақсылық қана емес, бүкіл өмірдегі жаңалық, жалпы әлеуметтік санадағы жаппай өзгеру, болмыс-бітімі болашакта қалыптасатын жаңа адамға апарар жол:

> Тең әйел, сен теңелсең, өмір жаңа, Өзгеріп, әлеуметтік салт пен сана. Жас өмір ұл мен қыздың өрнекшісі, Жаңа адам туғызар күш сонда ғана.

> > "Тен әйел"

Алайда, Майлин "әйел тендігінің" жөні осы деп, "азат әйел" не істесе — соның бәрін құптап, қошемет жасап, құр

бет алды қол шапалақтай бермейді. "Азат әйелдің" басына келген бақытты, "әйел теңдігін" түсінуін сын көзімен қадағалайды.

Айталық, "Құдық басында" деген өлеңінде "көнтек ерін Кодардың қатыны, көк езулі Омардың қатыны, Ұлтарақ, Балға, Айнабай, Тарақ — бас қосып, бір күн солардың қатыны

күдықтан су тартудың орнына, бір-бірінен сыр тартып, су іздеген сиырларға "Арам қатқырлап" кебістерін лактырып, өздері бір-біріне құлақтарын тосып, "жаулыктарын итере салып, ауыздары сылп ете қалып", өсек-аяңды қардай боратса, мұны бұзақылық, бейбастықтық ретінде өлтіре сынап, жүрт алдында өшкере қылады. Надан әйелдердің сондағы өсектейтіні жаңаша тәрбиесі бар Дәмеш деген келіншектің шашын қиғызып, ернін бояғаны екен... Өсекші әйелдердің бүл кылығы, сөз жоқ, өмірдегі жаңаруға жат ескілік, надандық.

"Көңіл айту" деген өлеңінде байы тәркіленіп, жер аударылған бәйбішенің жаңа тәртіпке көндіге алмай, өткен күнін аңсап, зар жылағанын мыскылдаса, "Жайлыбайда жалғыз катын" деген өлеңде Зейнеп сүлудың жалғыз атты Жайлыбайға жібі түзу жар болғысы келмей, малы көп, қалтасы калың мырзаның қақпақылына түсіп, арбағанына әуейі болған неке бұзарлығын сынайды. Сондай-ак, "Біздің келін" деген өлеңде бір жас келіншектің койшы күйеуін менсінбей, үй-ұясын бұзып, ата-енесінің де зықысын шығарып, қит етсе "сотка барам" деп шошандап, ақыр аяғында бір пысыққа тиіп алған шайтандығы **MeH** сайқалдығын уытты сатиранын улы жебесімен аяусыз түйрейді.

Демек, Бейімбет тендік, азаттық дегенді арқаланып, бас бостандығын алған білімсіз әйелдердің білместік жасағанын, жаңа заманның жаңа адамына жат кылығын кешірмейді, күстаналайды. Оның қолдайтыны — жаңа заманға лайық жаңа адам, жас та болса бас болуға айналған акылды қыз ("Бибігүл деген карындас") — еңбек адамы...

Майлин шығармашылығын зерттеушілер оның оқиғалы, үзақ өлеңдерін күллі қысқа өлеңдерінің сюжетті ара-арасынан іріктеп алып, поэмалар ретінде талдап жүр.

Жоғарыда аталған махаббат такырыбындағы поэмалардың ішінен "Рәзия қыз" (1919) бен "Маржанды" (1933) бөліп карастыруға болар еді. Бүлардың бірінде Рәзия атты бай кыз Әлім деген кедей жігітке көңіл косады, бірақ арманына жете алмай, екеуі де ақ бандылардың оғына ұшады, екіншісінде Маржан кыз не егде жалшы Тасқараға, не жас койшы Сәлімге қосыла алмай, екеуінің де өліміне себепші Самалык байдың озбырлығына душар боп, қайғылы халге ұшырайды...

Басқа поэмалар да осындай коғамдық маңызы үлкен әлеуметтік мәселелерді козғайды. "Кемпірдің ертегісі" (1927) он алтыншы жыл оқиғасына, "Қанай" (1928) азамат соғысына арналса, "Бөліс" (1927) аулындағы жер бөліс жайын суреттейді. Бұлардан бұрынырақ жазылған "Өтірікке бөйге" (1923) ертегі-аңыз, қиял-ғажайып (1922), "Хан күйеуі" сюжеттерге құрылған.

Турасын айтканда, осылардың қай-кайсысы да казіргі казак әдебиетінің өскен, өркен жайған биігінен, қоспасыз суреткерлік шеберлік тұрғысынан пайымдасақ, осы күні әбден жетілген шын мәніндегі шынайы поэмалардың алғашқы баспалдактары, бүгінгі биігімізге кешегімізден келетін көне сүрлеу секілді. Әрине, әрқайсысында да кезеңді шындық көтеріледі, идеялық жағынан да айқын нысана бар, бірак өлендік жағы солғын, композициялық күрылымы болбыр екенін айтпасқа болмайды.

Сондықтан да біз Бейімбет өлендері мен поэмаларына нағыз әдебиетшінің биік талғамы белгілеген нағыз көркемдік критерийлерін өлшем етіп, шыншыл шолу жасасақ, екі нәрселерін айрыкша атау жөн ғой дейміз. Оның бірі — Майлиннің юморы мен сатирасы.

Казак әдебиетіндегі бүл саланы акын өзіне дейінгі деңгейінен біршама ілгері әкетіп, біраз жетілдірген. Абайдың "Бөтен сөзбен былғанса сөз арасы, ол — ақынның білімсіз бейшарасы" деген қағидасын мықтап ұстанғандай, өлең ішіне басы артык сөз кіргізбеу үшін, әр сөз орнын тауып, ойнап түруы үшін және әр сөз авторлық идеяға кызмет етіп, шығарманың сюжетін, кейіпкерлердің өзара карым-катынасын, бір-бірін жақсы көруін немесе жек көруін, бір сөзбен айтканда, мінездердің жасалу тарихын өрбіте, дамыта беруі үшін өлең өрімін өзгертіп, өлеңдегі ырғақ пен бунакты, тармак пен шумақты, жалпы өлең өрнегін өзгеше тәсілге көшіріп болған жағдайда, жай баяндаудан қызық әңгіме-

леуге, яғни өлең-диалогке ауыстырған. Мүнысы ойдағыдай үтымды шықкан.

Үлгі ретінде "Ыбыраймыз, Ыбыраймынды" алсак та жетеді.

Кеше: - Уа, кімсіз? Бүгін:  $-y_a$ , кімсің?

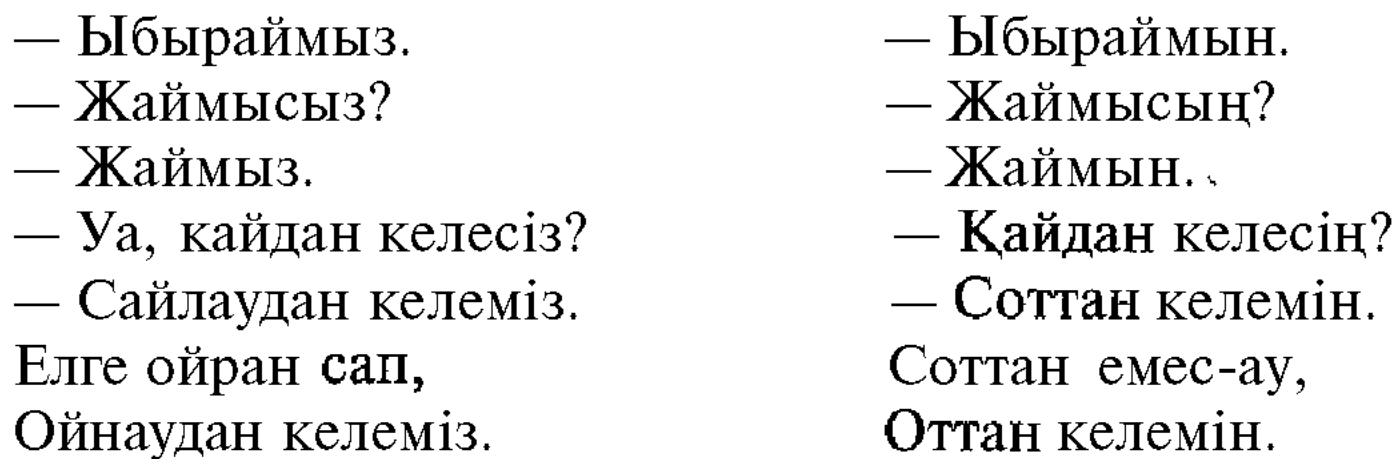

Мүнда акын қазақ байларының дәурені жүріп, дегені болып тұрған патша түсындағы усойқы сықпыты мен Қазан төңкерісінен кейін бак пен тақтан, байлық пен биліктен жүрдай сорлаған сиқын салыстыра, шонжарлардың кешегі қылығы мен бүгінгі құлқын бір-біріне қарама-қарсы қойып, бәрін бір кейіпкердің басына жинактайды. Кеше "Кімсіз?" деген сұраққа "Ыбыраймыз!" деп, бір өзі барлық жуандар атынан айғайлай күпілдеген күпсер бүгін дәл сол сауалға басқа емес, бір өзінің атынан мүсәпірсіп қана "Ыбыраймын" деп мінгірлейді. Кеше "Қайдан келесің?" дегенде тағы да ойран сап, ойнаудан көпше "Сайлаудан келеміз, елге келеміз!"- деп одырандаса, бүгін жекеше "Соттан келемін, соттан емес-ау, оттан келемін" деп жабығады...

Өлең ешкандай баяндаусыз, не суреттеусіз, тек екі адамның өзара сөйлесуіне — сұрақ пен жауапқа гана құрылған. Сұрақта, жауап та түжырымды, кыска, басы артық бір сөз жоқ. Әр сөз образға қызмет етеді, әркімнің сөзінен өзі көрінеді, сол арқылы авторлык идея қолма-қол объективті идеяға айналады. Әр сөзде шымыр-шымыр шымшыма, сықақ, жолда кекесін, Өленді оқыған мыскыл. сайын  $\Theta$  $\Theta p$ шумақтағы юмор иронияға, ирония сарказмға, сарказм сатираға айналып, оқушыны үйіре жетелеп әкетіп бара жатады. Тағы да айтамыз: бүл — Бейімбеттің өлең өрімі мен өнер өрнегіндегі өзіндік бір сипат.

Екінші сипат Майлин поэзиясының жалпы идеялық мазмүнына тән. Бүл сырды ақынның өзі әдемі айтқан.

# Бәрін айт та — бірін айт, Коллективтің жырын айт!

Айтты-айтпады, Бейімбет қай жанрда жазбасын, күллі шығармашылығының ең өзекті мазмүны — Қазак Республикасындағы жаңа ауыл шындығы. Оның поэзиясы да солай, ең ("Құтты болсын мейрамың", жарқын өлендері жақсы,